## **3DField For Windows (2022)**

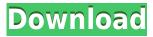

Draw, edit, or export your own map to use with your GPS or as a printout. Features: Draw, edit, and export your own maps. It can be used to create your own map, or edit and/or export another map. The Map Editor tool lets you draw lines, add shapes, polygon or polylines, and various points on the map, and choose their shape and size. You can also add text and define the map scale. The maps can be exported to a number of different formats (jpg, bmp, pdf, and gpx). You can move, scale, and rotate the map using the scroll bar at the bottom of the screen. The "Map Manager" tab is a quick way of access to all the settings and export options. Warning: it is recommended that you use a graphics tablet to be able to draw straight lines and other shapes. We have built an API for Sony alpha 51 camera. We already have a sample application

which uses the camera to take photos and open it with the Sony Viewer application. There is another application which is developed for Nikon D90 camera. It allows you to take photos and open it with the Sony Viewer application. We can do the same for the Sony 51 camera. The SDK will be available as a separate download soon. I am trying to find the change in the size of an image in pixels from a 10 megapixel camera in dng format when the image is reduced to 5 megapixel image but I am not able to find the property to change. Is there any one having knowledge about this? Hello All, I have a problem with imaging with Canon EOS 60D. Images are stored in the memory card in dng format. When the camera is connected to computer the images are displayed. But when I download the images from the camera to the computer the resolution is changed from 4.1 megapixels to 2.6 megapixels. The

computer can show the images as they were created by the camera. Do you have any suggestions to solve the problem? Thanks in advance! I have a Canon Powershot SX410 HS camera. It can take pictures and save in JPG format. It supports 200, 300, 400, and 5 Megapixel. It has no problems in taking pictures and saving them in JPG format. When I save the pictures with another software like Photoshop the resolution of the pictures is changed. I

3DField Crack+

Keymacs offer a nice GUI for the user to create custom macro keys and hotkeys. The application allows the user to create, edit and preview macro keys for Windows and Mac systems. The user can also add

custom hotkeys. All the keys are shown in a tree view. In the folder view users can delete macro keys, edit key properties and macros, and apply changes. This application has a nice GUI and lots of features. You can create, edit and preview macro keys for Windows and Mac systems. You can also add custom hotkeys for OS X and Windows. Keymacs is very easy to use. In the options you can configure the key and its properties. For the Mac OSX there is a nice GUI and for Windows a shortcut can be made. For example, if you have a 12 key (for the us keyboard) you can create a macro with one key to make a word. If you press the second key the application will execute the macro and the second key will be substituted. In this case the key will be changed to Word. This is a cool app. This is a cool app. Also in the near future we will have a nice print button which will help you to create a nice looking map by just placing

some points and adding custom text. In case you have already used 3DField before this is what will look like. For a computer map, you can draw arbitrary shapes and label them, or you can simply pick from predefined shapes, such as circles, squares, hexagons, and lines. The drawing can be saved and opened again as a map. This allows you to quickly make maps for planning trips, and for recording points of interest. Features Draw lines of any length and width, automatically add labels, specify text style, color and transparency, create custom shapes and combine them, export all elements of the map as a raster image, print a map with just a few clicks, and many more. See our gallery for inspiration, watch our screencast to see how it works. Some more information \* Import your own shapes \* Export your map as a PNG, GIF, JPEG or SVG image \* View exported maps in any image editor \* Layered raster format

compatible with nearly every editing software \* Print your maps in any quality \* Quickly get back to the original drawing \* Draw custom shapes \* No limits, no registration \* Export a map in just a few clicks 2edc1e01e8

Exploring New Worlds. Spongebuilder map making, and navigation have advanced in the sense that now it can all be done with the help of a computer. Using applications like 3DField maps can easily be created, and either printed out on a sheet of paper, or sent to a GPS. Design your own map from scratch with the ability to draw borders of any shape and size, forgetting about your modern navigation system, for at least a while, will seem fun. Place interest points, to which you add values, and names, carefully choosing their position with the help of an option to show a grid. If you are not satisfied with your creation, or feel uninspired, you may always choose from one of the given samples. The ability to draw is available not only for creating borders, but to be used at all times, just in case you need something emphasized. Easy to use interface The application puts at your disposal a large enough workspace for even the biggest maps to be created. The "Map Manager" tab can always be reduced for even further expanding the mentioned area. As easy as the interface may be to work with, it's not for everyone. Little help is offered, and most of the time will be spent to figure out which button does what. Luckily, every element present on the map is enlisted in the "Map Manager", and from there it can be either edited, or deleted. Amongst other options, there is a map scale available, and also one for heights marked on the map. To end with All in all 3DField offers endless possibilities on map making. However, some time needs to be spent to learn how to use the application, so that you get the best result out of it. In case you are thinking of gathering your friends for a round of treasure hunting, or create a map to use on your GPS, give this handy utility a

try. 13 Mar 2014 Distance measurements can be made when using a level's vertical and horizontal lines. Having this in mind, you can measure the distance of the line to the horizon, which is the height of a tree or a human being, respectively. This will only work if you know the exact position of the line. So let's talk about the first problem. To measure the distance of the line, you need to put the line in position. First, find a line that's parallel to the horizon. (If you are outdoors you can use your map. If you are working indoors

https://joyme.io/inocqbobske

https://techplanet.today/post/idm-full-crack-full

https://techplanet.today/post/pardes-full-movie-free-download-full-3gp

https://techplanet.today/post/the-mastram-hindi-dubbed-torrent-link-download

https://tealfeed.com/national-theatre-live-hamlet-download-pdfl-uy6c6

https://joyme.io/ablacontra

https://techplanet.today/post/free-download-buku-igro-pdf-exclusive

https://techplanet.today/post/recovery-toolbox-for-word-serial-keygen-201-verified

Make maps of the earth! Simple to use interface Can also be used for creating 3D models, etc. Learning to use and share the 3DField map creation application. This is a tutorial on how to use the 3DField mapcreation software. You will learn how to create a map by drawing lines, polygons and points; how to manage map layers and add map markers; how to set map scale; and how to share your map on the internet. 3DField: How to map the World? 3DField is an application that turns your mobile phone, tablet or PC into a GPS, and also helps you to map the world with your mobile device. In this video, 3DField is used to illustrate the concept of location based services, and in particular, the concept of mapping the world. Maps for Every Purpose | Kevin Ellis The 3DField software, which creates 3D maps, is discussed. Create your own 3D map for a multitude of purposes (e.g. 3D printing, playing, gaming,

panoramas, creating maps, etc.) and then use the 3D model in real life. A series of step-by-step 3D map creation tutorials is shown. 3DField includes: - A variety of 3D tools, including the tools for creating 3D models, creating 3D maps, and playing 3D models. - A variety of 3D map editing tools: the tools for zooming in and out, and adding 3D elements to your 3D maps. - The ability to share your 3D maps via a variety of methods. - A user interface that is simple enough for beginners to learn how to create 3D maps, but advanced enough to satisfy even the most experienced users. -Documentation that guides you through the entire process: from importing and converting raster images, to zooming and editing your 3D map models. Learning to use and share the 3DField map creation application. This is a tutorial on how to use the 3DField map-creation software. You will learn how to create a map by drawing lines,

polygons and points; how to manage map layers and add map markers; how to set map scale; and how to share your map on the internet. 3DField | Learning to use and share the 3DField map creation application. This is a tutorial on how to use the 3DField map-creation software. You will learn how to create a map by drawing lines, polygons and points; how to manage map layers and add map markers; how to set map scale; and how to share your map on the internet. 3DField, Maps Made Simple This is a tutorial on how to use the 3DField map-creation software. You will learn how to create a map

CPU: 2 GHz or greater processor Memory: 2 GB or greater RAM Graphics: 2 GB or greater graphics memory Drivers: DirectX 9.0 or higher The latest version of USB Blaster Gold offers a new and more intuitive interface, larger launcher and much more. New and Improved Interface USB Blaster Gold has an entirely new interface with a simplified user experience. Users can enjoy the game and get updates while they are gaming without having to exit. The Launcher now

## Related links:

https://www.sozpaed.work/wp-content/uploads/2022/12/Profit-Tiger-Standard.pdf
https://ebs.co.zw/advert/avrtimercalculator-crack-download-3264bit-april-2022/
http://mrproject.com.pl/advert/force-and-motion-ii-license-key-full-download/
https://enrichingenvironments.com/wp-content/uploads/2022/12/Leapic-Video-Joiner-With-Key.pdf
https://blacksmithgifts.com/wp-content/uploads/2022/12/acklhey.pdf
https://rallyforjobs.org/mr-wolf-for-chrome-crack-with-product-key-free-x64-april-2022/
http://nv.kz/files/2022/12/Portable-Kix2Exe.pdf
https://the-chef.co/dtm-odbc-dsn-list-2012-crack-2022/

http://www.xpendx.com/wp-content/uploads/2022/12/magvyns.pdf https://www.camhalalguide.com/wp-content/uploads/2022/12/kakaans.pdf